# ER GH-VWR

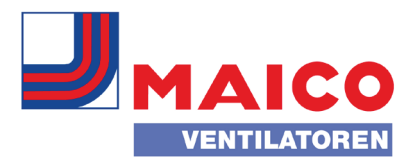

## Przykład konfiguracji niecentralnego wyciągu powietrza wg DIN 18017-3

#### Założenie:

- $\blacksquare$  Zamontowanie wentylatorów o wydajności 60 m<sup>3</sup>/h w przewodzie przyłączeniowym.
- 2 wentylatory na kondygnację pełną.
- Budynek o 11 kondygnaciach.

#### Procedura:

■ Z osi y wykresu ilustrującego 2 wentylatory o wydajności 60 m<sup>3</sup>/h każdy na kondygnację odczytać liczbę "11 kondygnacji"; odpowiednia średnica przewodu głównego wynosi 225 mm.

#### ER EC 60 m<sup>3</sup>/h i ER 60 60 m<sup>3</sup>/h; jedno urządzenie na kondygnację pełną\*

- **1** Liczba kondygnacji
- 2 Średnica przewodu głównego w mm
- 1 maksymalnie 2 kolanka

# ER EC 40 m<sup>3</sup>/h, jedno urządzenie na kondygnacie pełna\*

- 1 Liczba kondygnacji
- 2 Średnica przewodu głównego w mm
- 1 maksymalnie 2 kolanka

#### ER EC 60 m<sup>3</sup>/h i ER 60 60 m<sup>3</sup>/h; dwa urządzenia na kondygnację pełną\*

- 1 Liczba kondygnacji
- 2 Średnica przewodu głównego w mm
- $<sup>1</sup>$  maksymalnie 2 kolanka</sup>

## ER EC 40 m<sup>3</sup>/h, dwa urządzenia na kondygnację pełną\*

- **1** Liczba kondygnacji
- 2 Średnica przewodu głównego w mm
- 1 maksymalnie 2 kolanka

# ER EC 100 m<sup>3</sup>/h i ER 100 100 m<sup>3</sup>/h; jedno urządzenie na kondygnacie pełna\*

- **1** Liczba kondygnacji
- 2 Średnica przewodu głównego w mm
- 1 maksymalnie 2 kolanka

## ER EC 100 m<sup>3</sup>/h i ER 100 100 m<sup>3</sup>/h; dwa urządzenia na kondygnację pełną\*

- **1** Liczba kondvanacji
- 2 Średnica przewodu głównego w mm
- 1 maksymalnie 2 kolanka

\*Konfiguracja przy współczynniku jednoczesności równym 100%.

#### Uwaga:

- Powyższe wykresy ułatwiające wybór urządzeń nie dotyczą centralnego systemu wyciągowego Centro. Należy zapoznać się z odrębnymi wskazówkami dotyczącymi planowania.
- Jeśli wymagania dotyczące akustyki są wyższe, należy wziąć pod uwagę prędkość przepływu.